# **HI\_TVQueryDnDItem**

## Funkcia %HI\_TVQueryDnDItem

### **Funkcia** Funkcia **%HI\_TVQueryDnDItem** vráti položky stromu, ktoré urujú umiestnenie prípadného nového prvku v strome pri operácii [Drop](https://doc.ipesoft.com/pages/viewpage.action?pageId=84350076). **Deklarácia** %HI\_TVQueryDnDItem( INT in refId, OUT in hNode1, OUT in hNode2 )

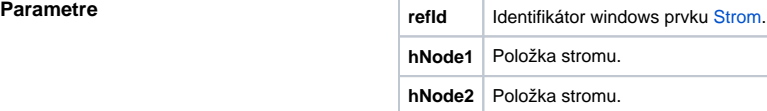

**Popis** Funkcia vráti položky stromu, ktoré urujú miesto vykonanej drop operácie.

Výsledok pre nový prvok je definovaný nasledovne:

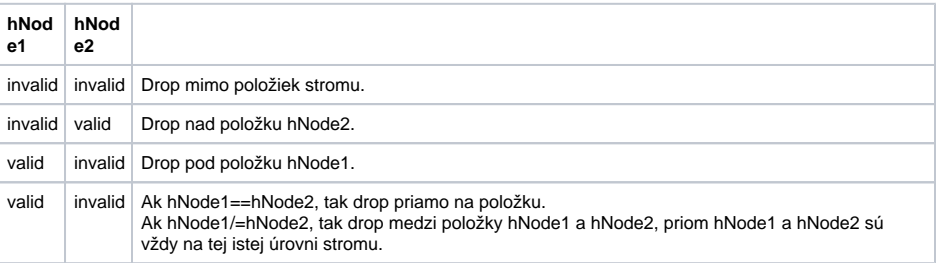

**Návratová hodnota** BOOL – ak je hodnota @TRUE, funkcii sa podarilo získa miesto pre Drag&Drop, inak sú hodnoty out parametrov nedefinované.

Príklad **Nasledujúce súbory obsahujú ukážkový príklad použitia Drag and Drop na grafickom objekte [Strom](https://doc.ipesoft.com/display/D2DOCV22SK/Strom). Po** importovaní súborov, sa do systému pridá schéma DnD\_example, ktorá umožuje textové a súborové drag and drop operácie nad grafickým objektom Strom. [S.DnD\\_example.xml](https://doc.ipesoft.com/download/attachments/84349972/s.dnd_example.xml.txt?version=1&modificationDate=1507829228885&api=v2) [SD.FileList.xml](https://doc.ipesoft.com/download/attachments/84349972/sd.filelist.xml.txt?version=1&modificationDate=1507829228948&api=v2)

### **Súvisiace stránky:** ⊕

[Funkcie pre ovládanie grafických objektov](https://doc.ipesoft.com/pages/viewpage.action?pageId=84347833) [Argumenty funkcie - typy](https://doc.ipesoft.com/display/D2DOCV22SK/Argumenty+funkcie+-+typy)